# $W$ ordPress

#### $$

<http://www-creators.com/archives/494>

- WordPress [Migrate DB](https://wordpress.org/plugins/wp-migrate-db/)
- SiteGuard ちょうしょう いちかん こうしゃ こうしゃ こうしゃ OFF にっぽん こうしゅう こうしょう こうしょう
	-

URL Intaccess

→Migrate DB

### **Find** Replace

 //site.url.jp/wordpress → //localhost/wordpress []//home/web/wordpress[]→[]C:\xampp\htdocs\wordpress

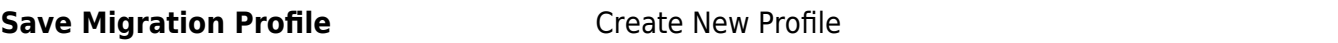

## Export&Save 3.gz

# LFTP

lftp -e "set ftp:ssl-allow false; mirror --delete --verbose --parallel=3 /wordpress /cygdrive/c/xampp/htdocs/wordpress; bye" ftp.server.jp

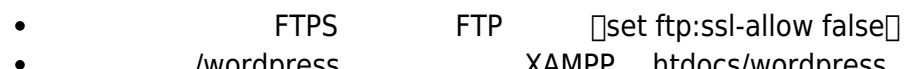

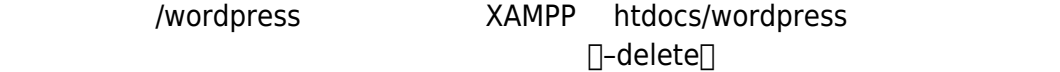

 $\Box$ -parallel=3 $\Box$ 

- 1. XAMPP MySQL Admin
- 2. phpMyAdmin 2. phpMyAdmin 2. phpMyAdmin 2. PhpMyAdmin 2. PhpMyAdmin 2. PhpMyAdmin 2. PhpMyAdmin 2. PhpMyAdmi
- $3.$
- $4.$
- $5.$

## **wp-config.php 編集**

htdocs/wordpress wp-config.php

```
\frac{1}{4} ** MySQL \frac{1}{4} .
/*** WordPress *define('DB_NAME', 'name_of_database');
/*** MySQL *define('DB_USER', 'username');
/*** MySQL */
define('DB_PASSWORD', 'password');
7** MySQL *define('DB_HOST', 'localhost');
\frac{1}{2}/** \frac{1}{2}/** \frac{1}{2}/* \frac{1}{2}/* \frac{1}{2}/\frac{1}{2}/\frac{1}{2}/\frac{1}{2}/\frac{1}{2}/\frac{1}{2}/\frac{1}{2}/\frac{1}{2}/\frac{1}{2}/\frac{1}{2}/\frac{1}{2}/\frac{1}{2}/\frac{1}{2}/\frac{1}{2}/\frac{1}{2}/\frac{1}{2}/\frac{1}{2}/define('DB_CHARSET', 'utf8');
...
/**
* WordPress
*
* キング・コンピュータ (コンピュータのデータベース 後の WordPress
**/
$table_prefix = 'wp_prefex_';
```
## **.htaccess える**

# BEGIN WordPress <IfModule mod\_rewrite.c> RewriteEngine On RewriteBase /wordpress/ RewriteRule ^index\.php\$ - [L] RewriteCond %{REQUEST\_FILENAME} !-f RewriteCond %{REQUEST\_FILENAME} !-d RewriteRule . /wordpress/index.php [L] </IfModule>

RewriteBase RewriteRule

# **localhost/wordpress/wp-login.php**

Migrate DB

## From:

<http://ragi.mokuren.ne.jp/>-

Permanent link: **[http://ragi.mokuren.ne.jp/wordpress/sync\\_remote\\_local](http://ragi.mokuren.ne.jp/wordpress/sync_remote_local)**

Last update: **2019/08/19**

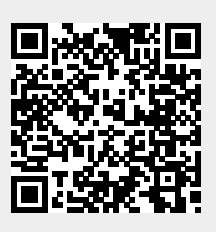